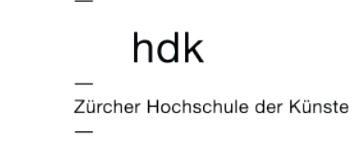

# Videos im Handumdrehen

Produktion von Lernvideos mit dem Smartphone

ZHdK E-Learning

1. März 2017

Nadia Holdener, Cast / Audiovisuelle Medien

Charlotte Axelsson und Renato Soldenhoff, E-Learning

### Programm

- Video-Beispiele / Mögliche Inhalte
- Einführung Videoproduktion
- Übung 1: Die perfekte Cadrage
- Das Smartphone als Produktionsmittel
- Übung 2: Das Tutorial
- Schneiden & Drehen auf dem Smartphone
- Aufgabe besprechen

### Beispiele / mögliche Inhalte

- [Portrait](https://vimeo.com/143509718)

- [Interview](https://www.youtube.com/watch?v=9YXC2FU8kXE&t=6s)
- [Dokumentation \(z.B. eines Workshops\)](https://vimeo.com/99841007)
- [Aufzeichnung einer Vorlesung](https://www.youtube.com/watch?v=IJwE_ul5O4I)
- [Tutorials](https://www.youtube.com/watch?v=aC2AJMvLVPY)
- [Kompletter Online Kurs](https://www.youtube.com/watch?v=GbM7vI9Jwfk)

# Bildgestaltung

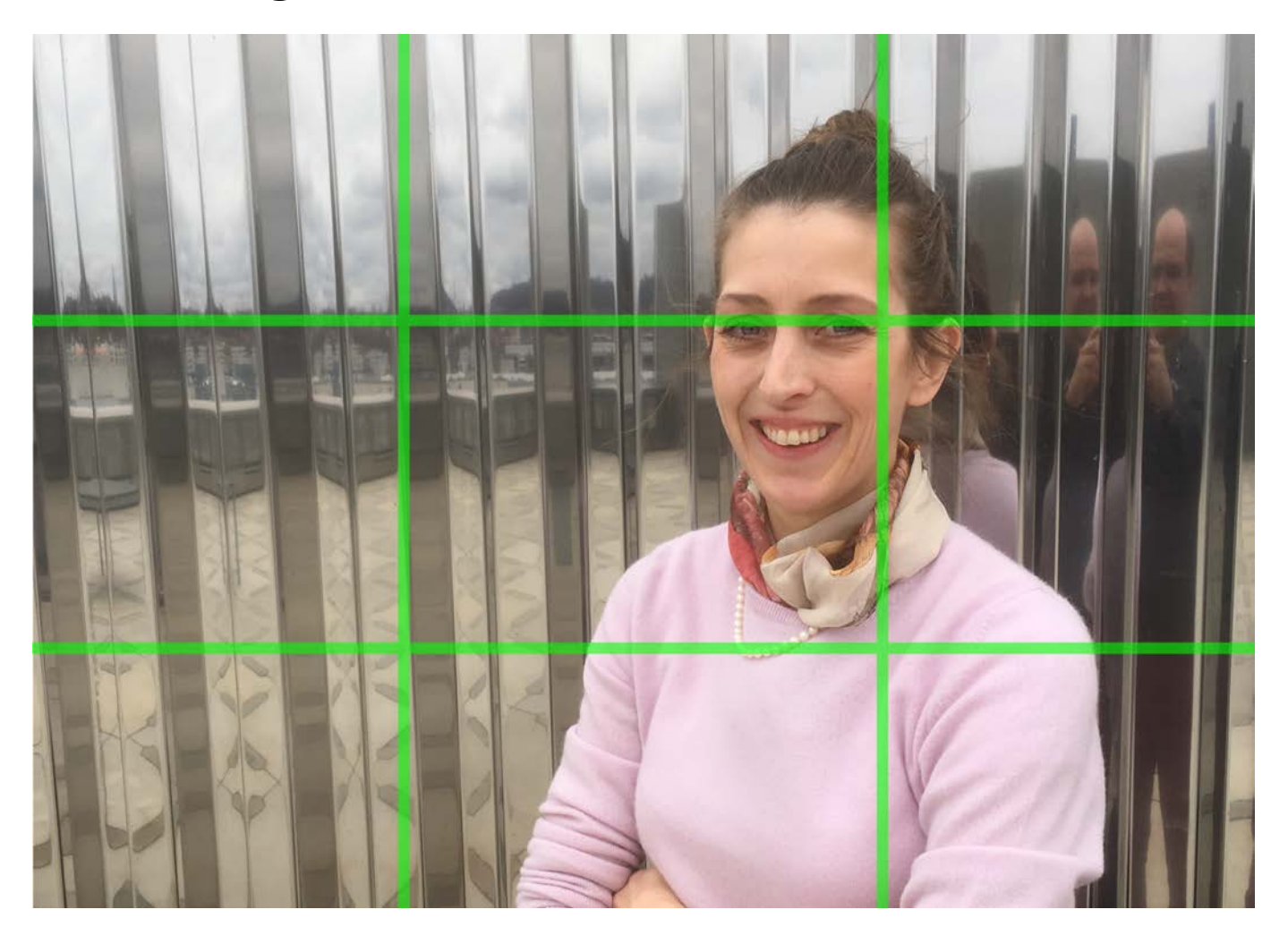

hdk

Z

## Ton

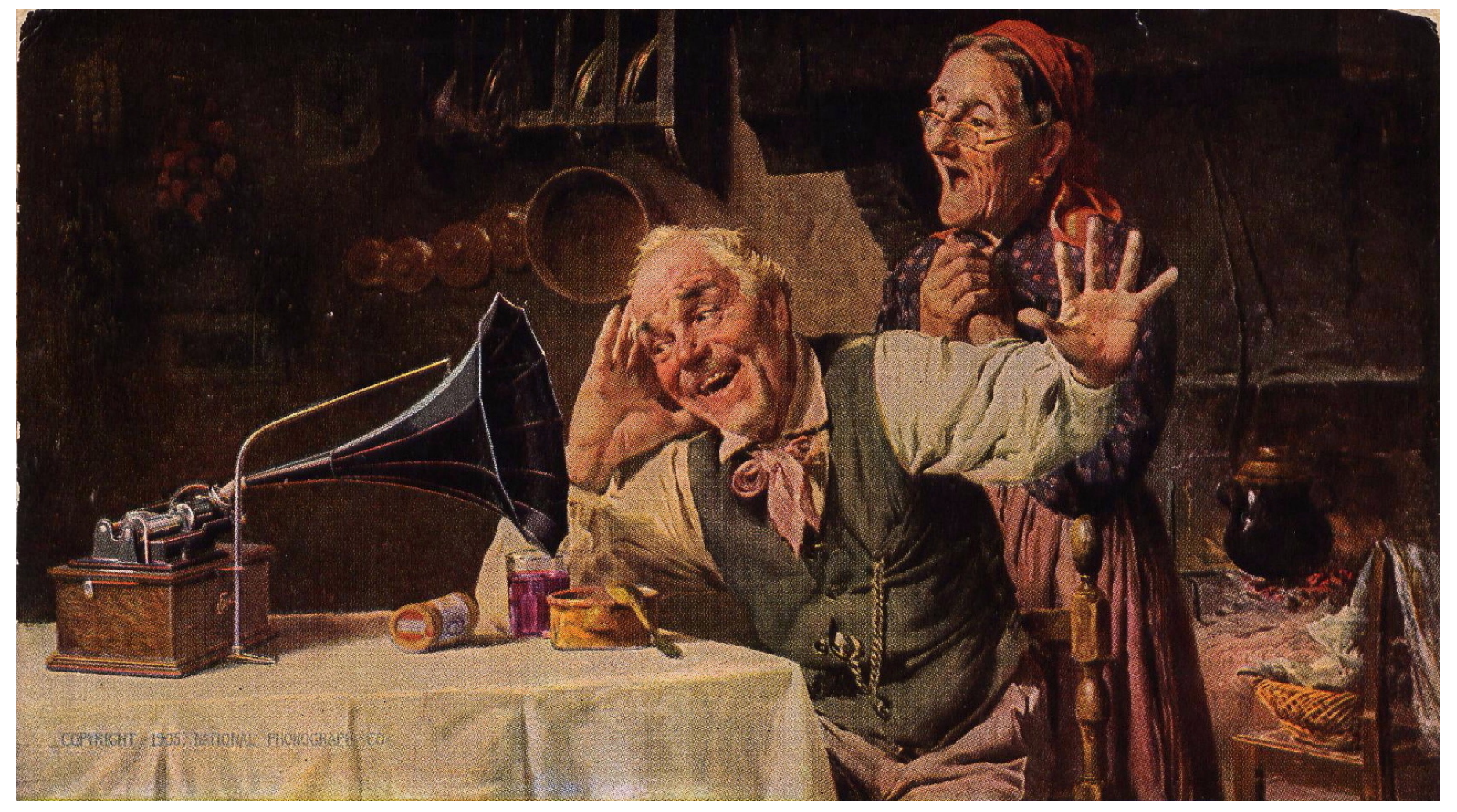

## Übung 1: Die perfekte Cadrage

- 2er Team

- Gegenseitig ein Foto machen
- Interview-Cadrage
- Foto an [nadia.holdener@zhdk.ch](mailto:nadia.holdener@zhdk.ch) senden
- 10min Zeit

## Smartphone als Kamera

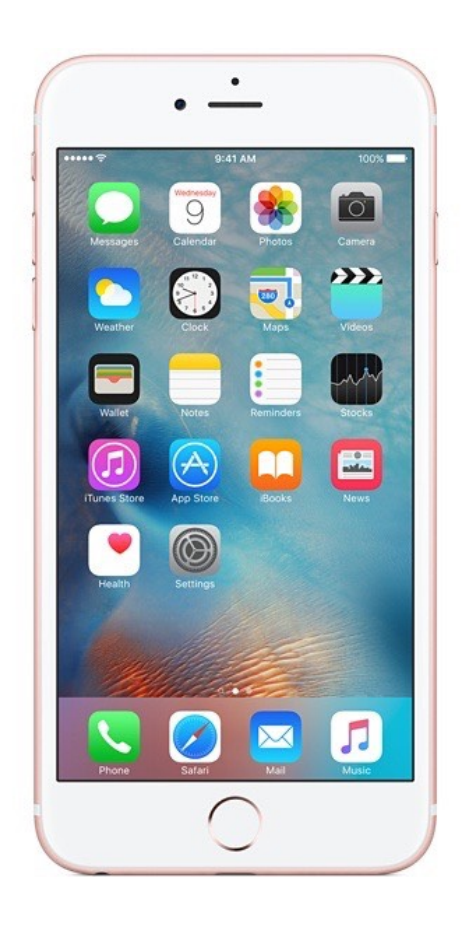

Z

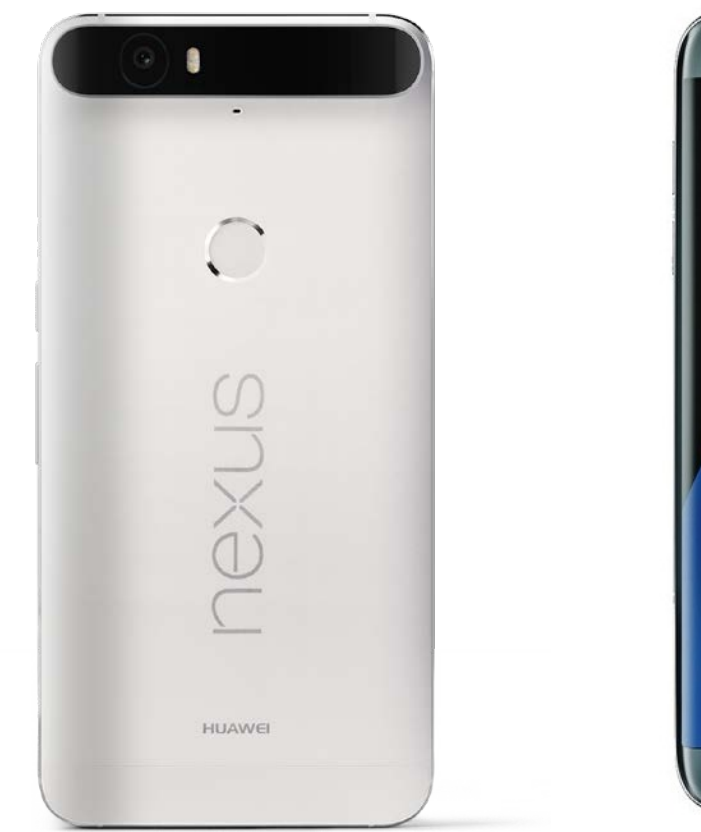

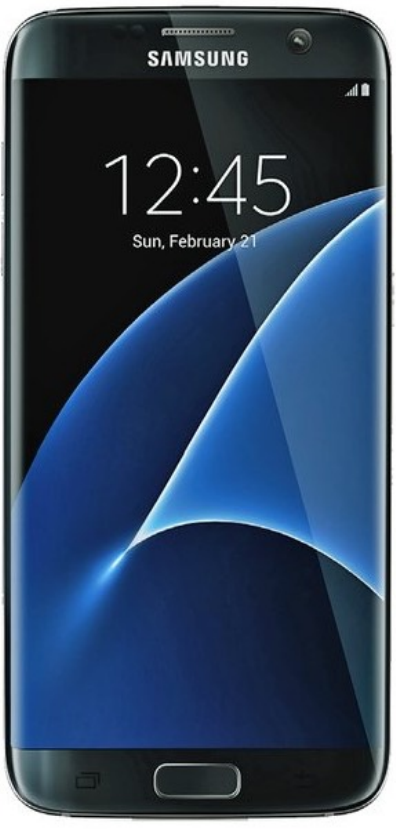

# Zusatzequipment

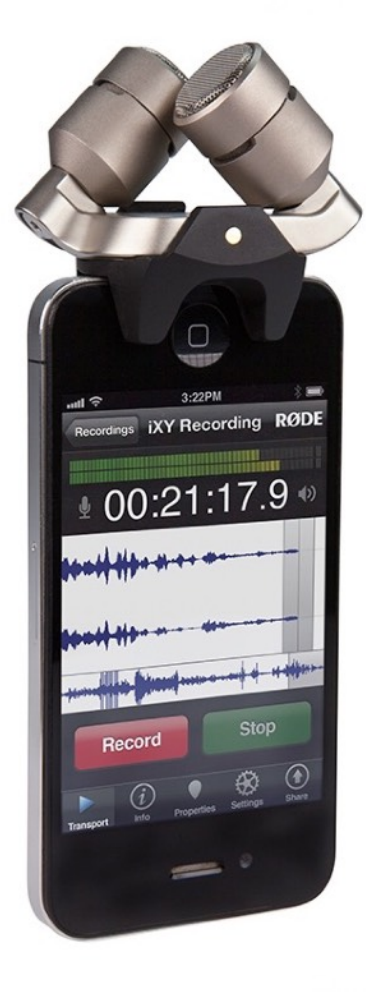

Z

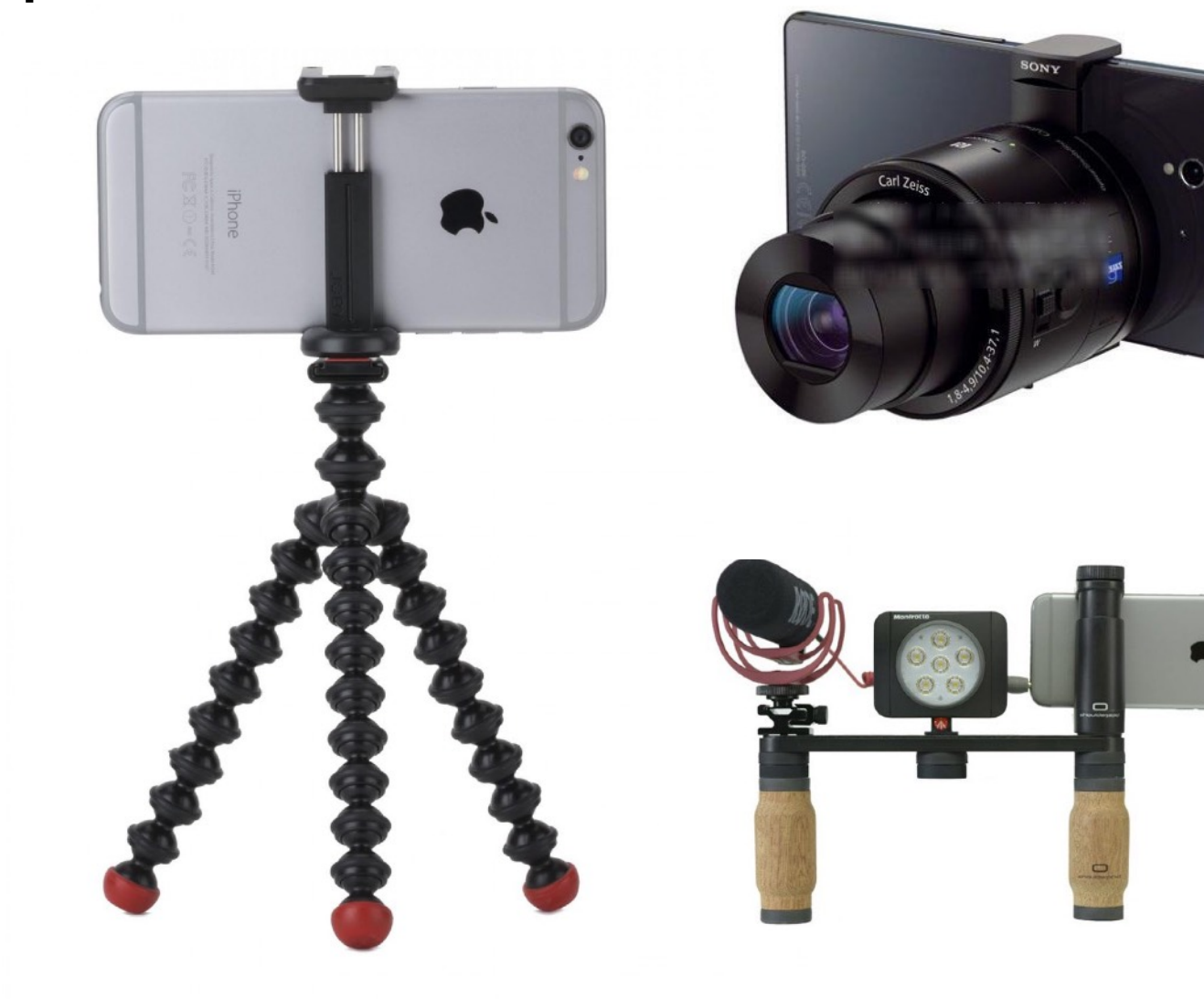

# Übung 2: Das Tutorial

- 2er Team

hdk

- Tutorial in 5 Schritten
- Im Instagram-Account

# - 30min Zeit (15min Pause + 15min Übung)

#### Schneiden & Drehen mit dem Smartphone

Z

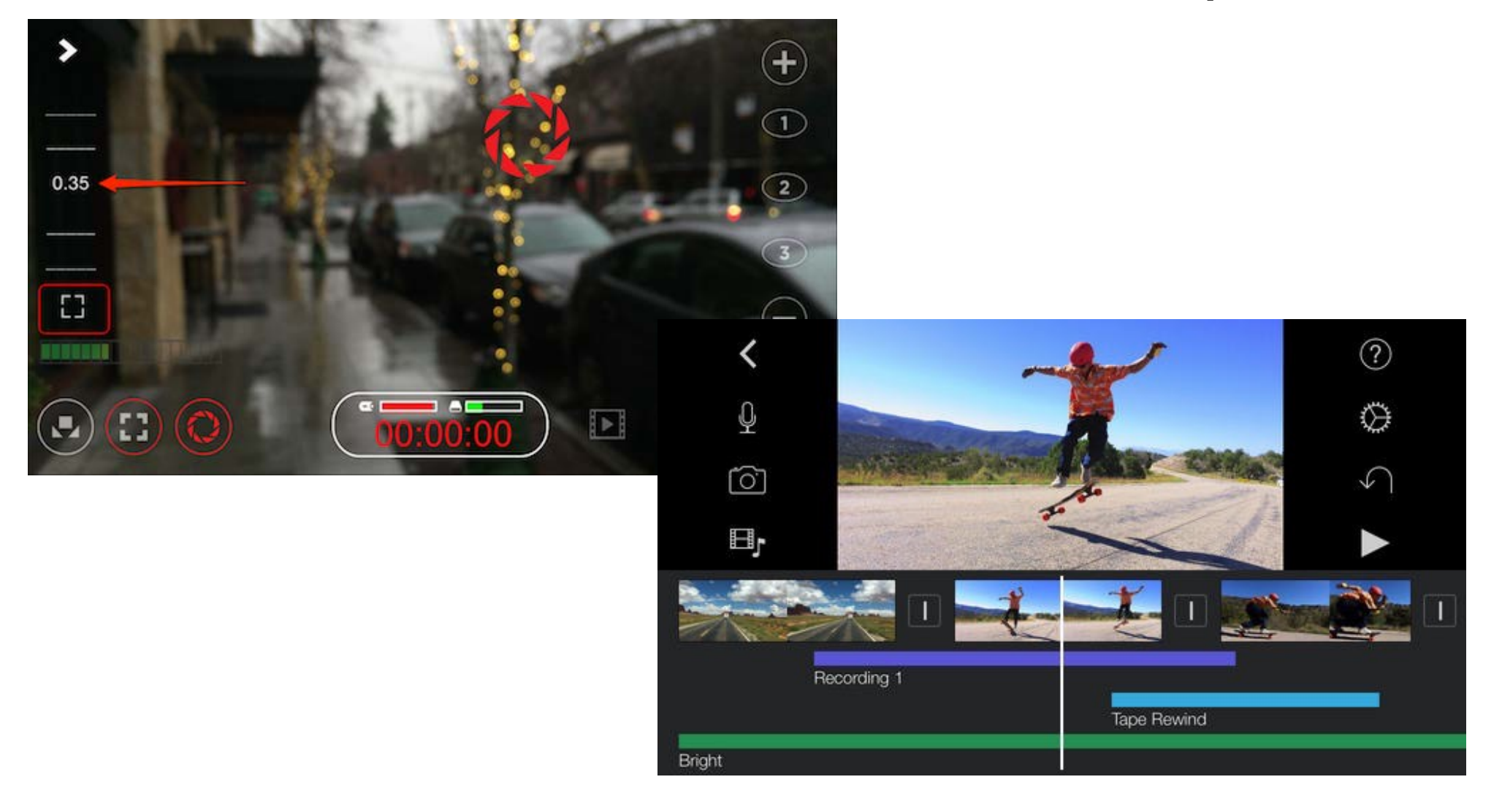

#### Kamera-Apps

- − Vorinstallierte Kamera App
- − Filmic Pro (iOS + teilweise Android)
- − Cinema FV-5 (Android)

## Schnitt-Apps

- − iMovie (iOS)
- − Kinemaster (Android)
- − Adobe Clip (iOS und Android)
- − Pinnacle Studio (iOS)
- − (oder auf dem Computer schneiden)

#### Weitere-Apps

- − Instagram
- − Snapchat
- − Spark
- − Quik

Z

- − Splice
- − Stop Motion Studio (Pro)

#### Aufgabe bis Mittwoch 15. März

hdk

# Eigenes Projekt als Video umsetzen und an [nadia.holdener@zhdk.ch](mailto:nadia.holdener@zhdk.ch) senden.

(am besten via WeTransfer, gibt's übrigens auch als App)

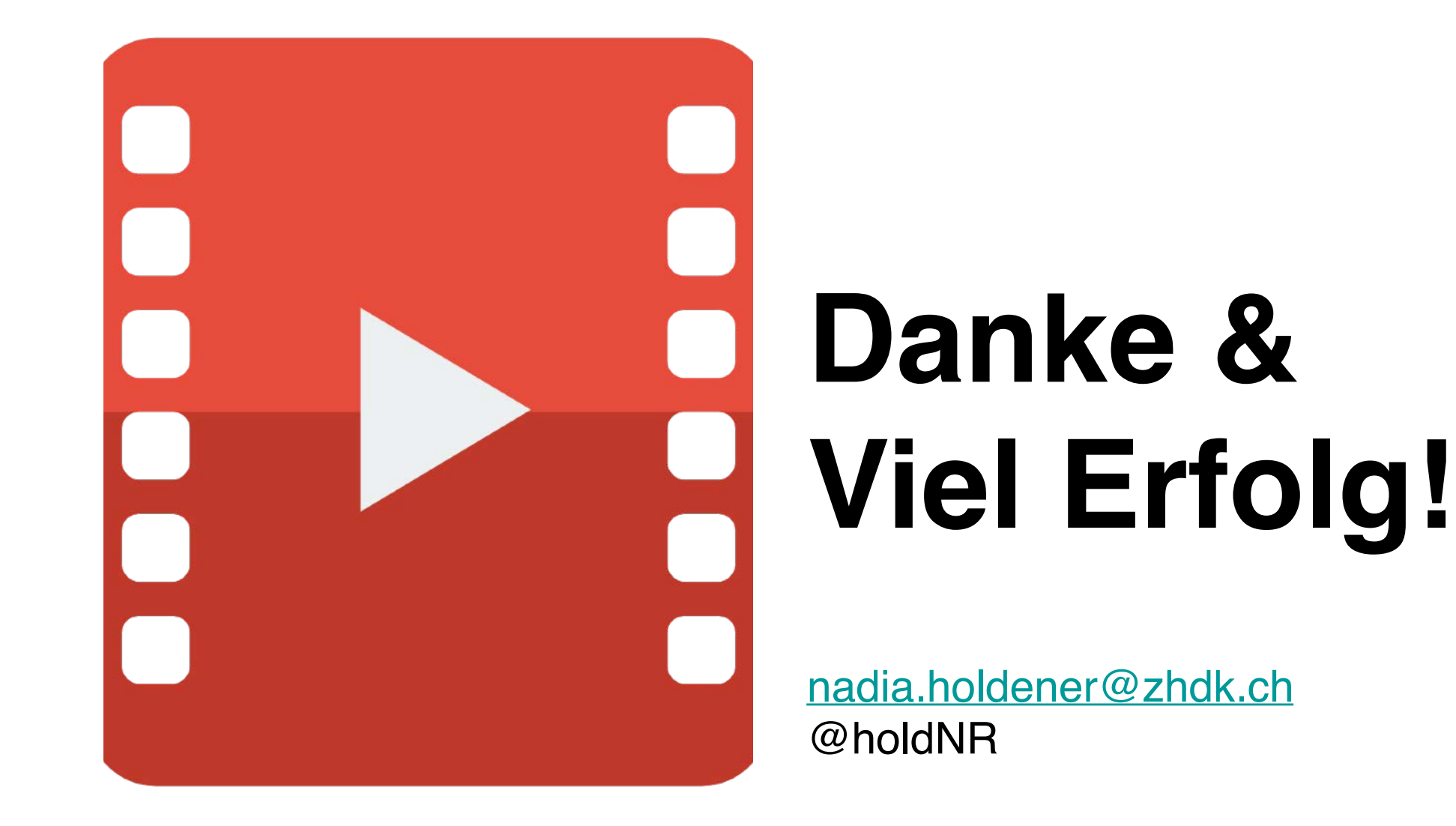

Z